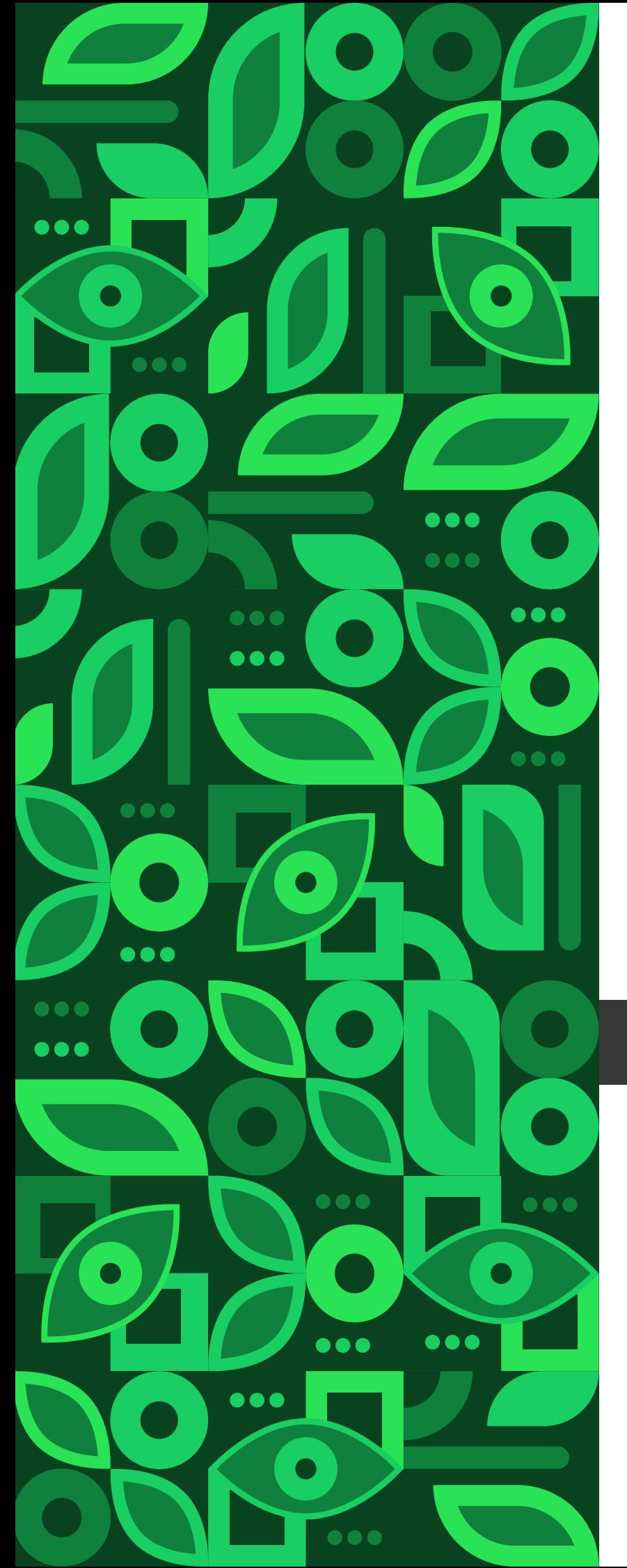

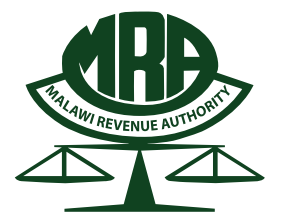

## **Malawi Revenue Authority**

# **FREQUENTLY ASKED QUESTIONS (FAQs)**

updated april 2024

www.mra.mw Contact Centre <a> E-mail **Callcentre@mra.mw** 

## **FREQUENTLY ASKED QUESTIONS**

### **1. DOMESTIC TAXES**

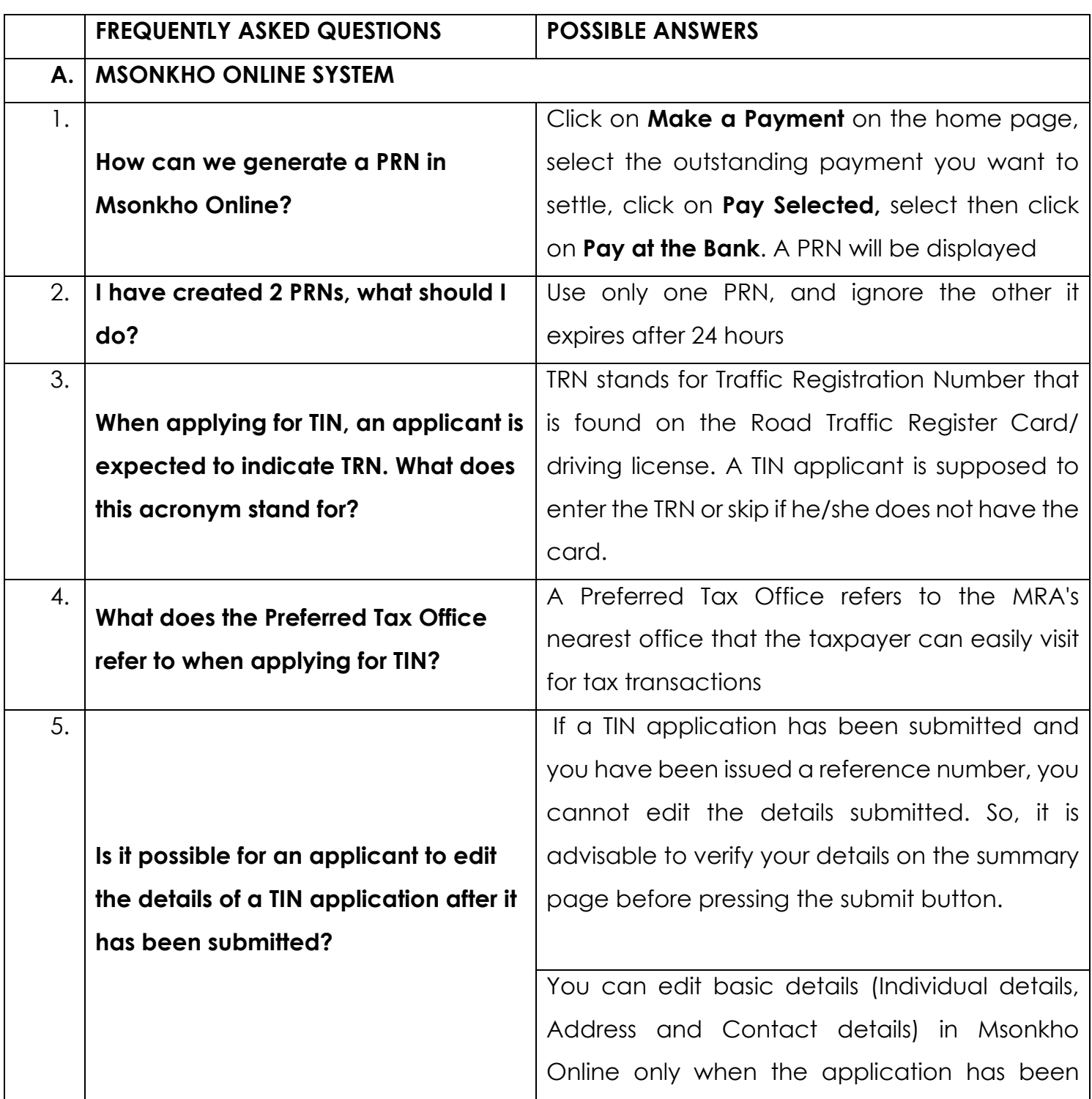

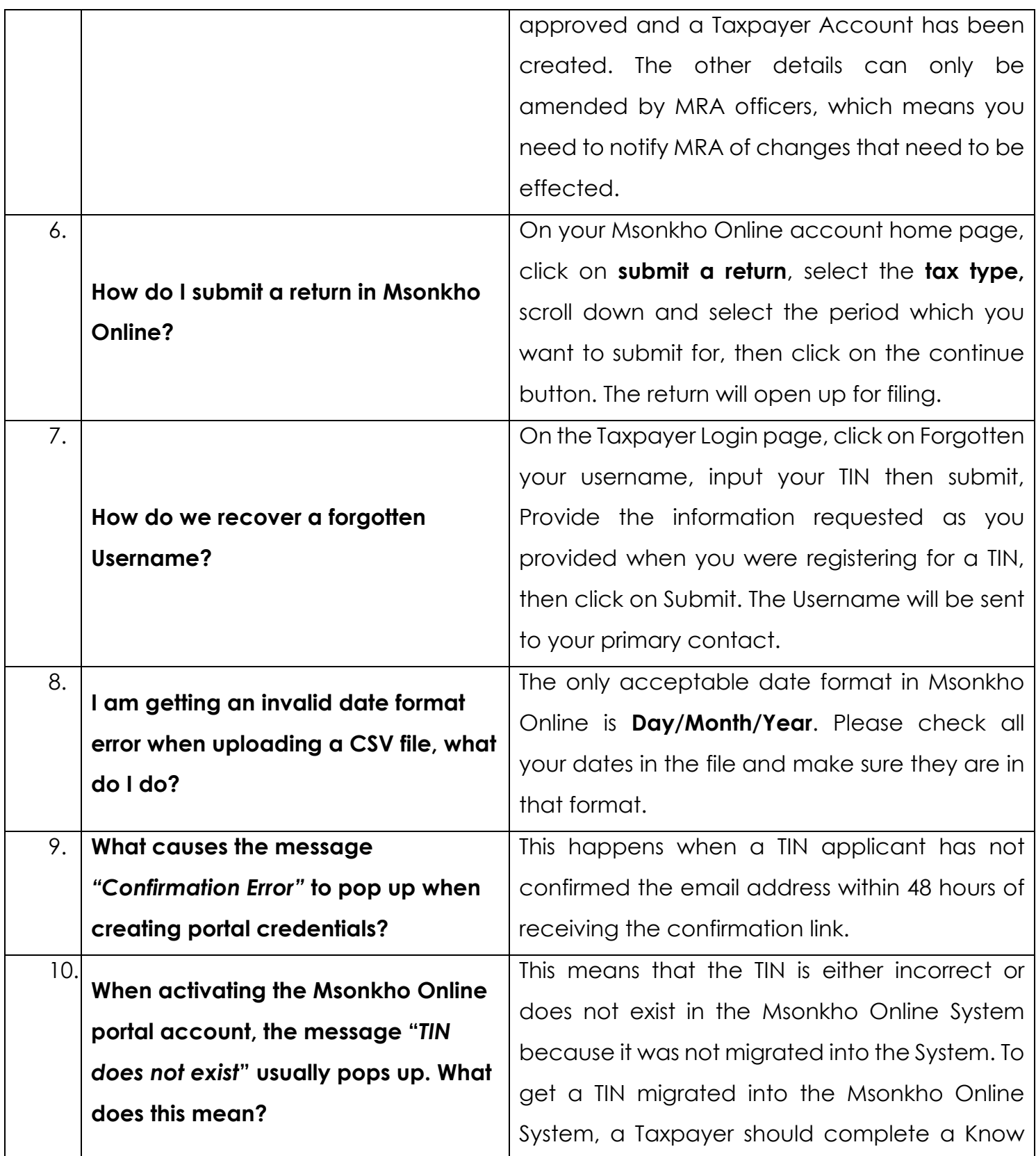

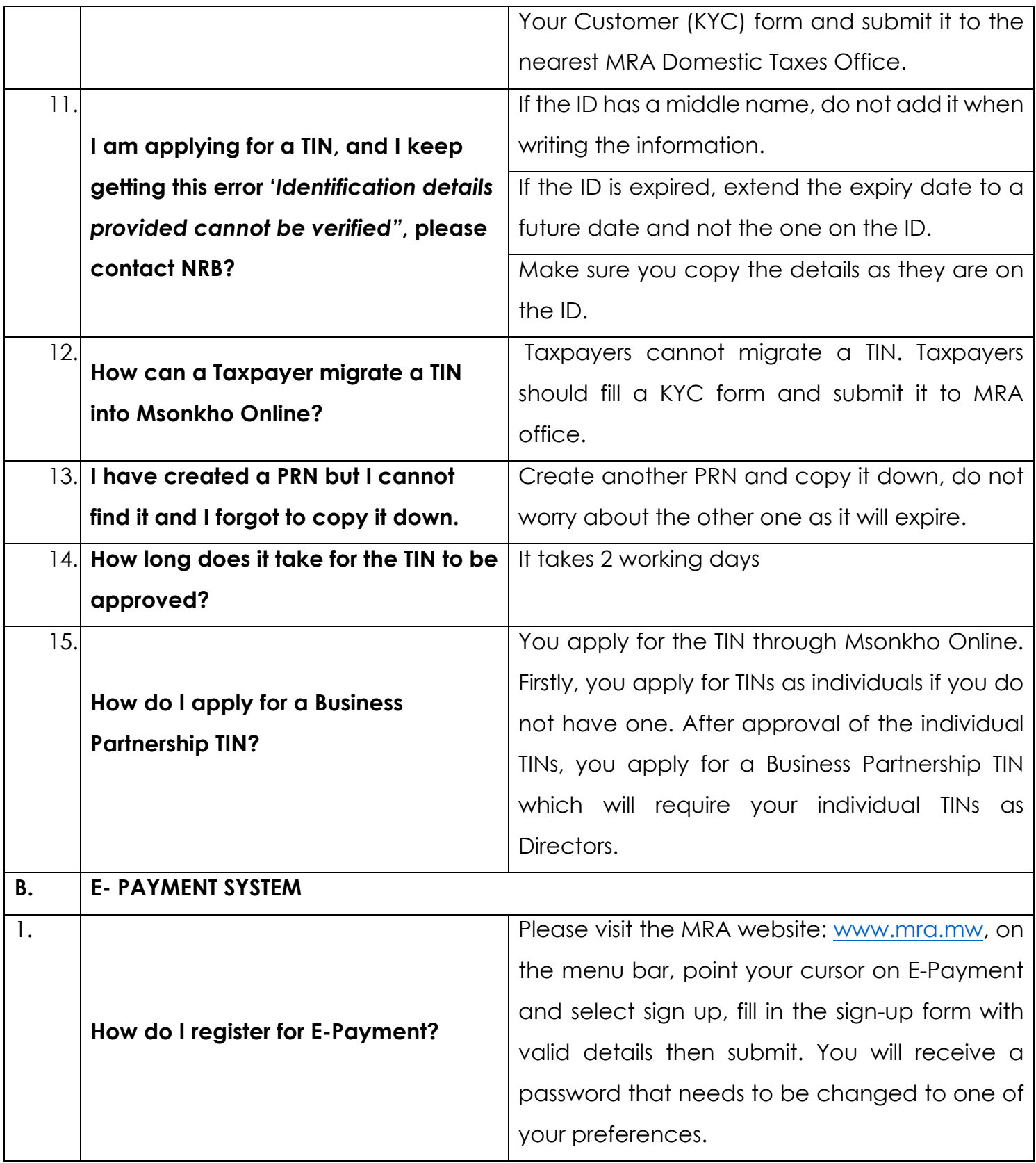

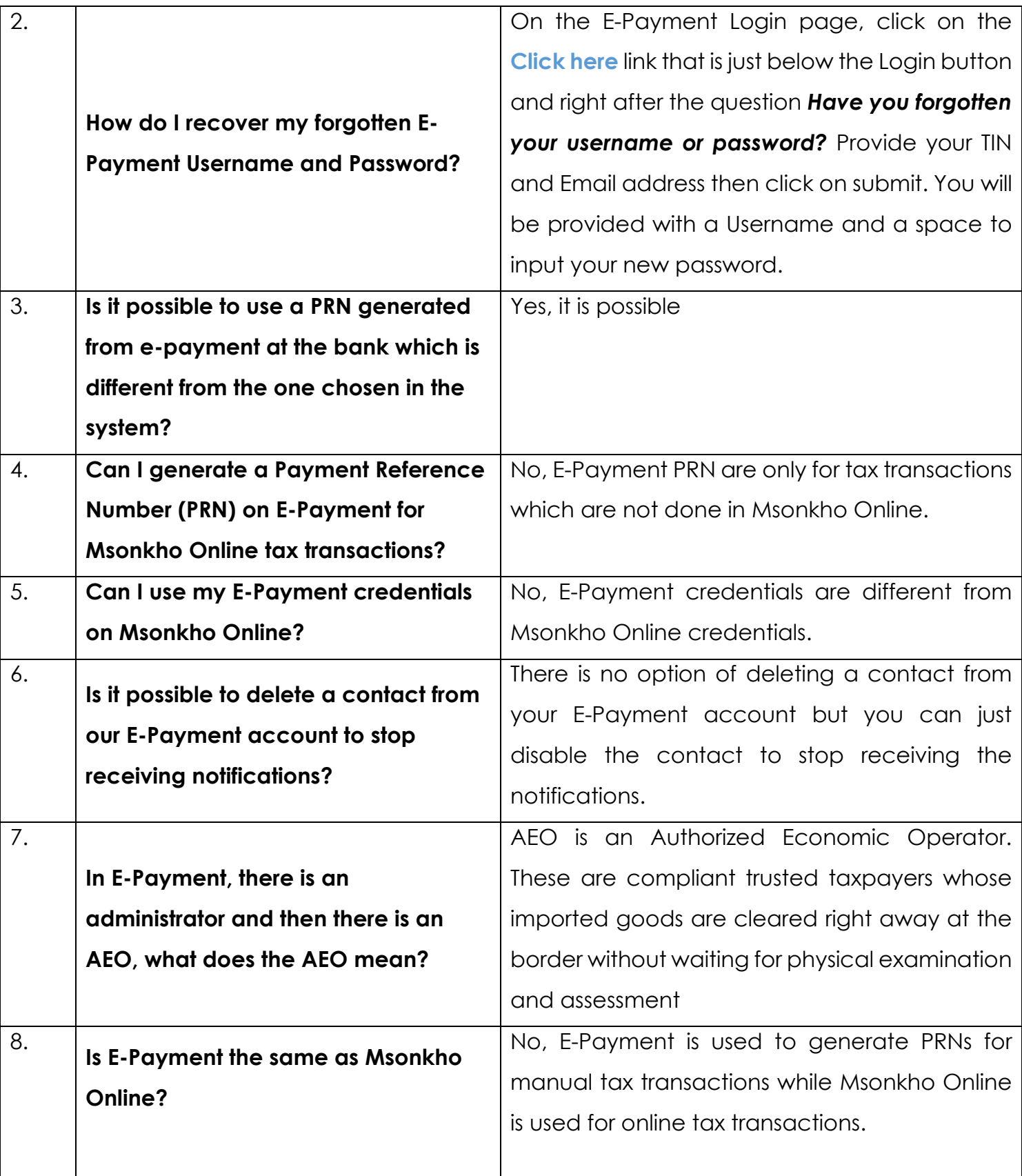

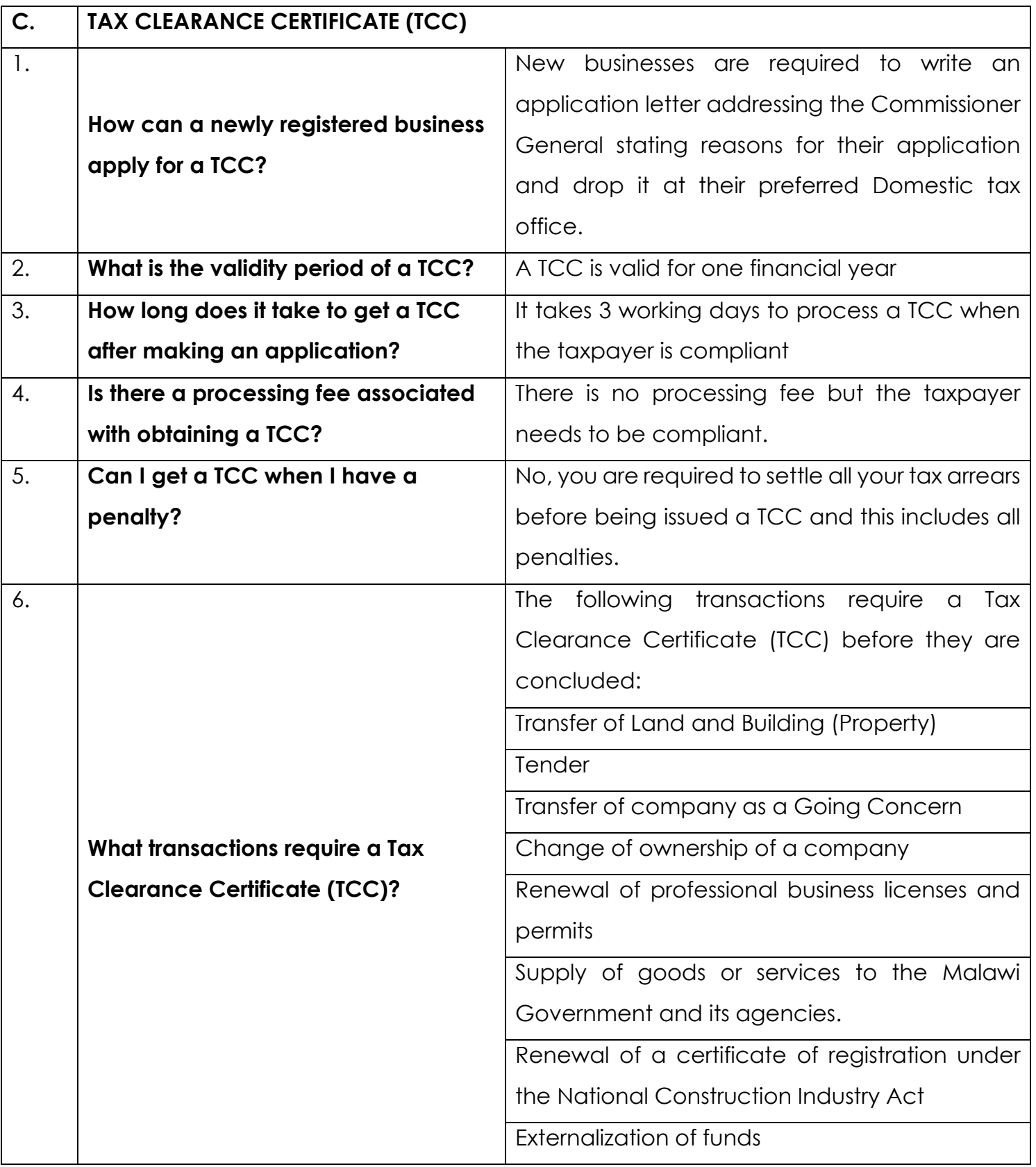

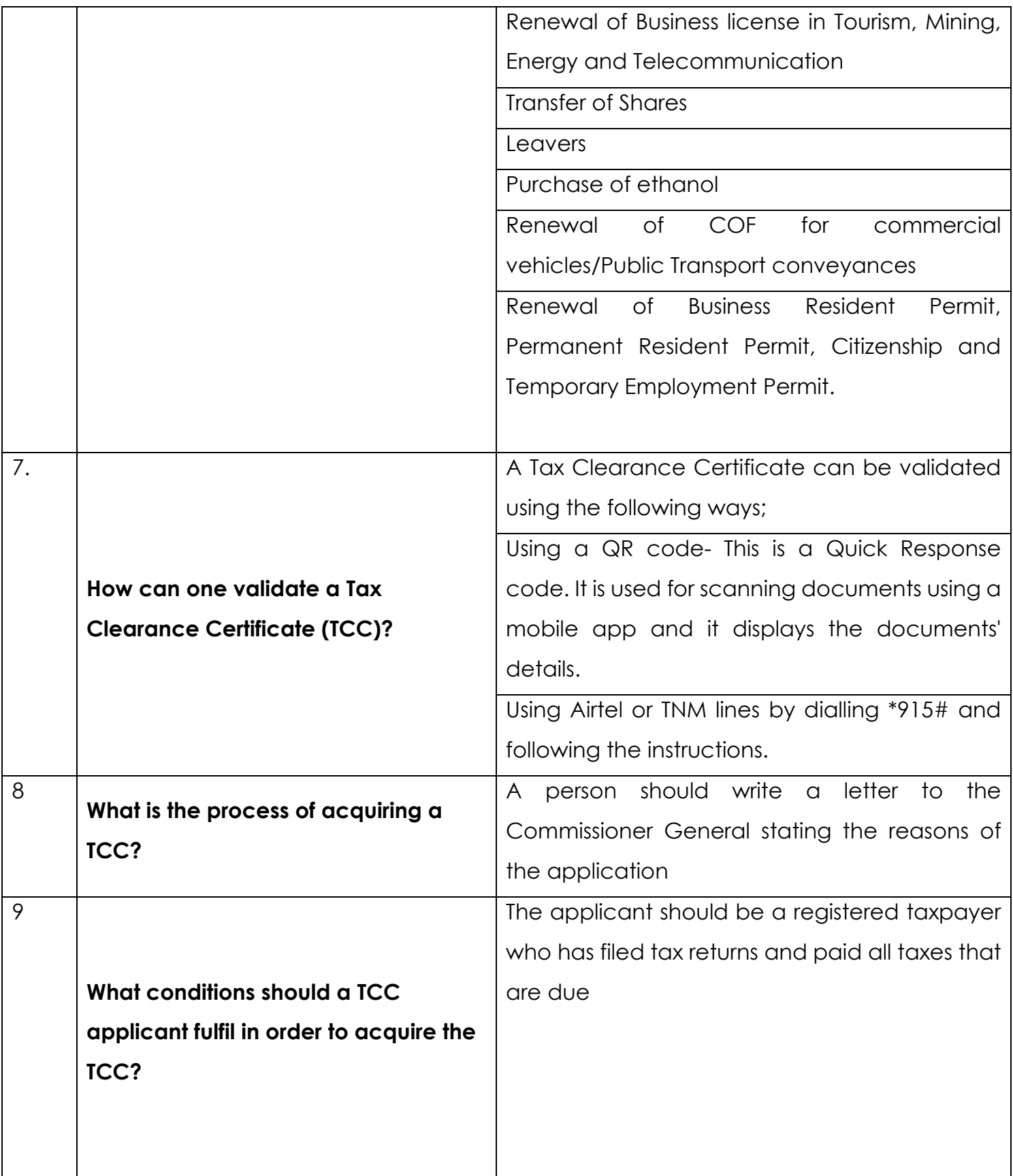

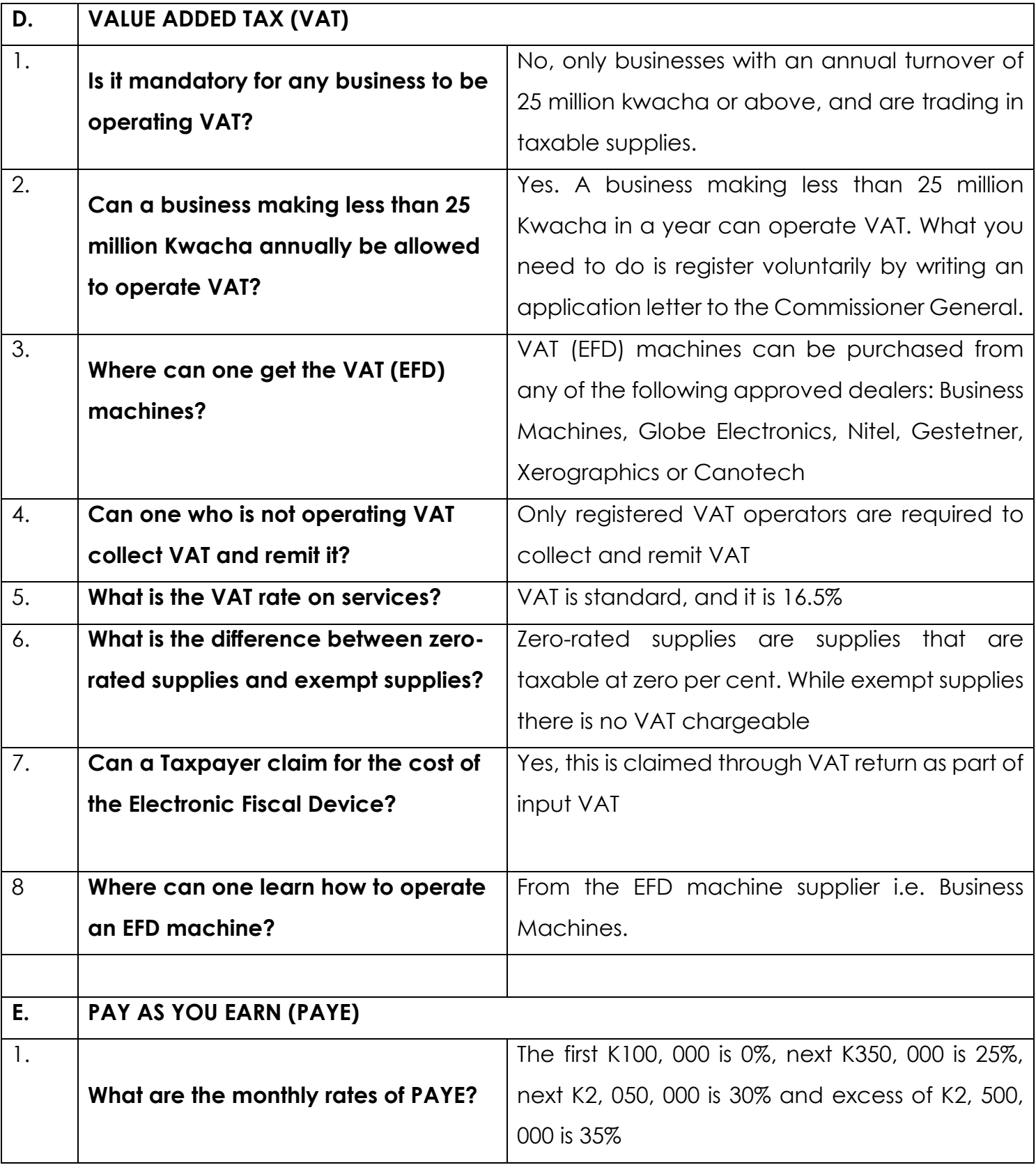

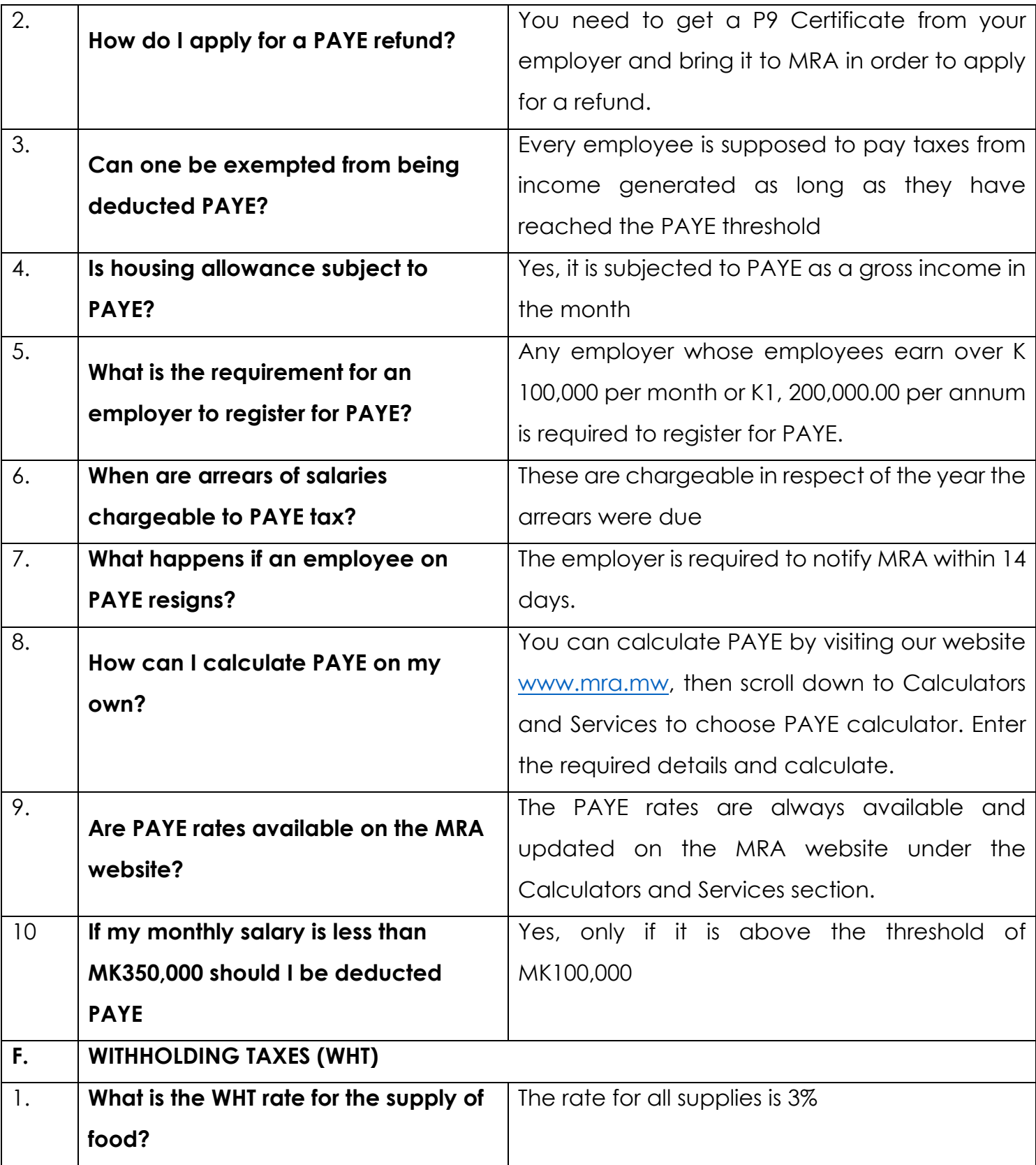

![](_page_9_Picture_139.jpeg)

![](_page_10_Picture_141.jpeg)

![](_page_11_Picture_98.jpeg)

![](_page_12_Picture_87.jpeg)

![](_page_13_Picture_132.jpeg)

**Capital Gain Tax?**

![](_page_13_Picture_133.jpeg)

![](_page_14_Picture_92.jpeg)

#### **2. CUSTOMS AND EXCISE**

![](_page_14_Picture_93.jpeg)

![](_page_15_Picture_73.jpeg)

![](_page_16_Picture_135.jpeg)

![](_page_17_Picture_169.jpeg)

![](_page_18_Picture_162.jpeg)

![](_page_19_Picture_153.jpeg)

![](_page_20_Picture_92.jpeg)